# Windows 10 (Anniversary Update)

#### Découverte de l'environnement

#### **Objectif**

*Cette formation est destinée à toute personne souhaitant prendre en main rapidement le nouvel environnement proposé par Microsoft : si vous êtes novice en informatique, elle vous guidera pas-à-pas pour découvrir votre ordinateur ou votre tablette équipée de Windows 10 ; si vous avez déjà utilisé un ordinateur sous une précédente version de Windows, elle vous aidera à vous retrouver dans ce nouvel environnement. Elle a été tournée avec la version Anniversary Update disponible depuis septembre 2016.*

**Public Niveau requis**

Tout utilisateur souhaitant prendre en main rapidement ce système d'exploitation.

Aucune connaissance en informatique n'est nécessaire. Il suffit d'être familiarisé avec le clavier et la souris.

**Durée estimée pour le suivi des modules indispensables**

01 heure

# Contenu pédagogique

#### **Le module indispensable**

#### Windows 10 (Anniversary Update) - Découverte de l'environnement

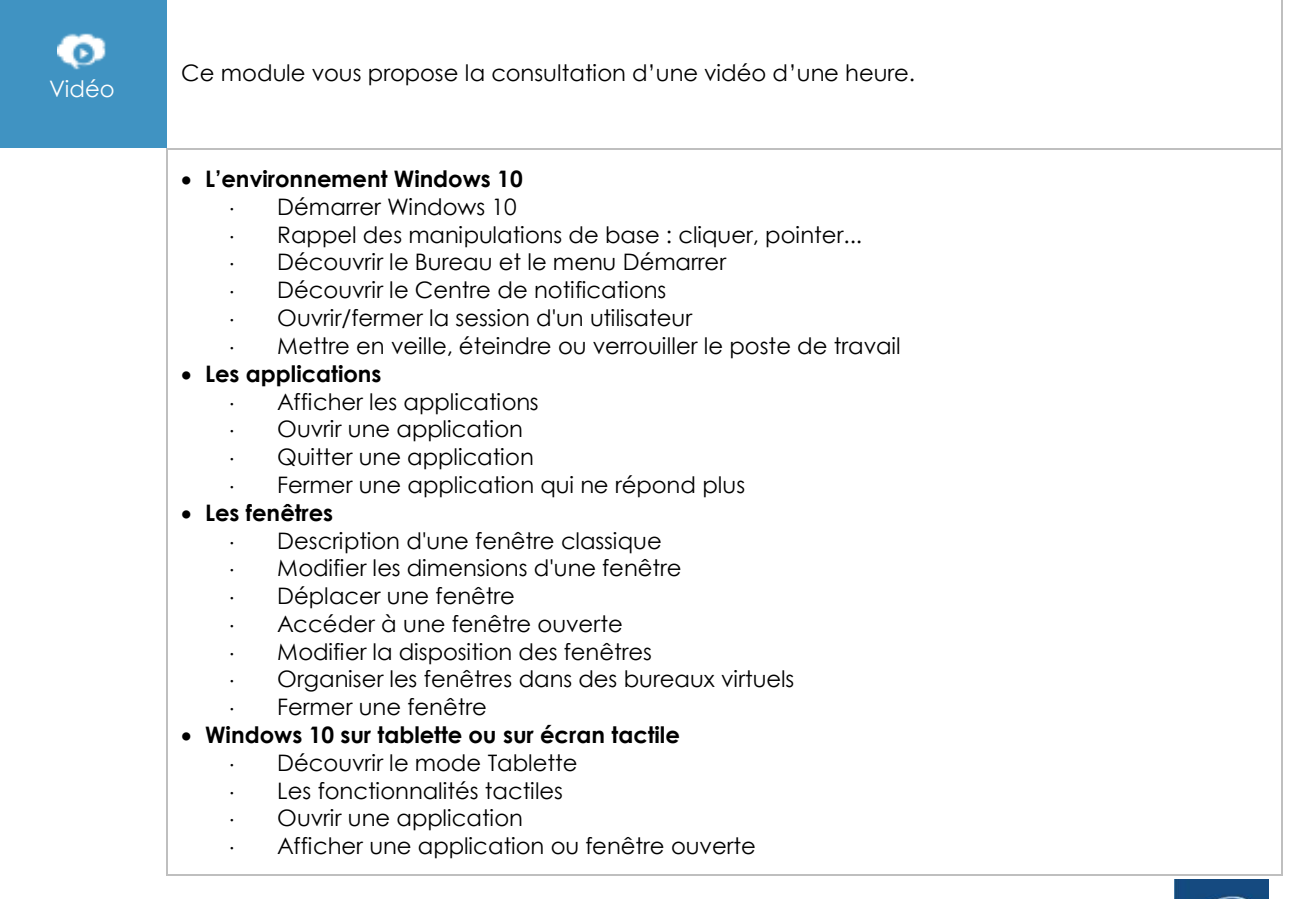

(en i

- Afficher deux applications côte à côte
- Quitter une application Windows
- Utiliser le clavier tactile

#### **Découvrir Internet avec Microsoft Edge**

- Découvrir Microsoft Edge
- Naviguer sur Internet
- Rechercher des informations sur Internet
- Imprimer une page Web Gérer les sites favoris
- Modifier la page de démarrage
- Annoter une page Web

### **Le module en complément**

## Windows 10 (2<sup>e</sup> édition) – inclus Anniversary Update

 $\mathbb{M}$ numérique

Ce module vous propose la consultation d'un support de cours numérique.